Referee **Umpires:** 

EWE Baskets Oldenburg 92 : 87

**NINERS Chemnitz** 

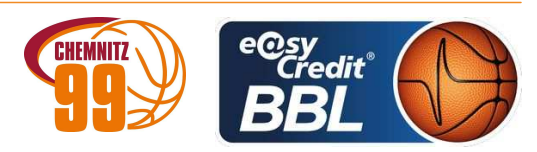

CICI Gentian ORUZGANI Zullfikar / FINGERLING Stefan MOCZULSKI Darius Commissioner:

Attendance: 4.600 Oldenburg, EWE ARENA (6.000 Plätze), SO 13 MRZ 2022, 15:00, Game-ID: 26162

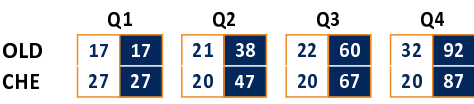

## OLD - EWE Baskets Oldenburg (Coach: FREYER Ingo)

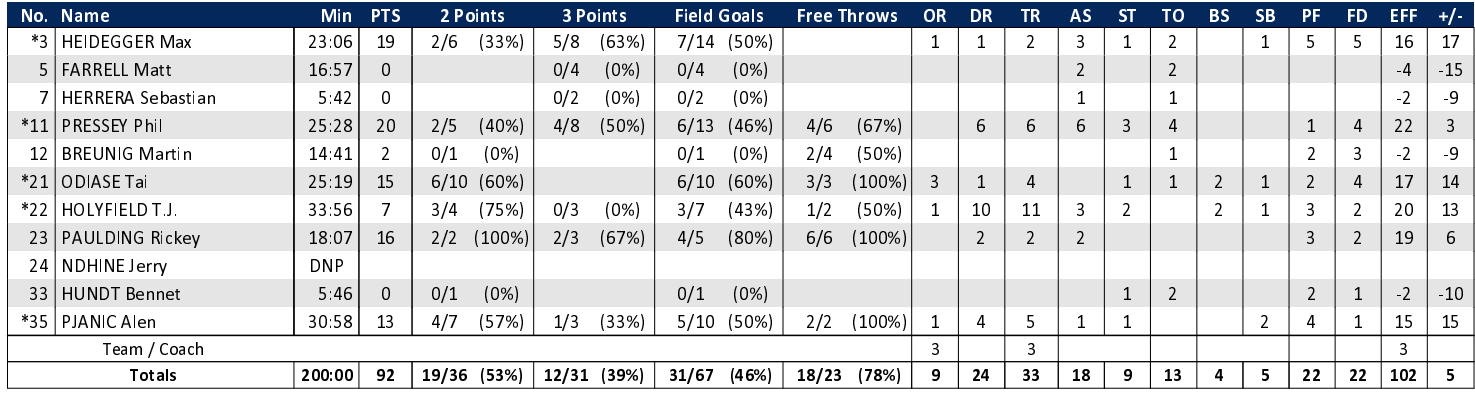

## CHE - NINERS Chemnitz (Coach: PASTORE Rodrigo)

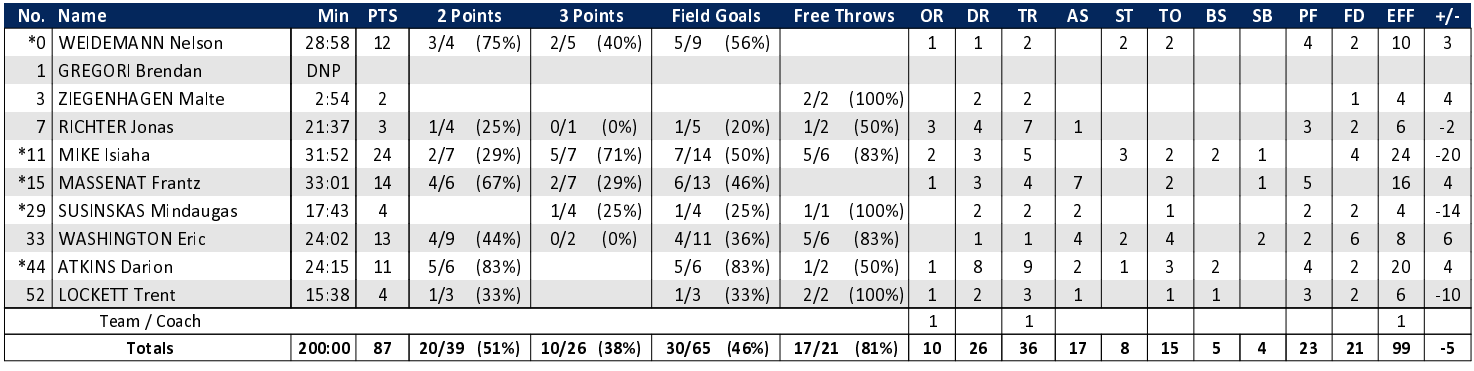

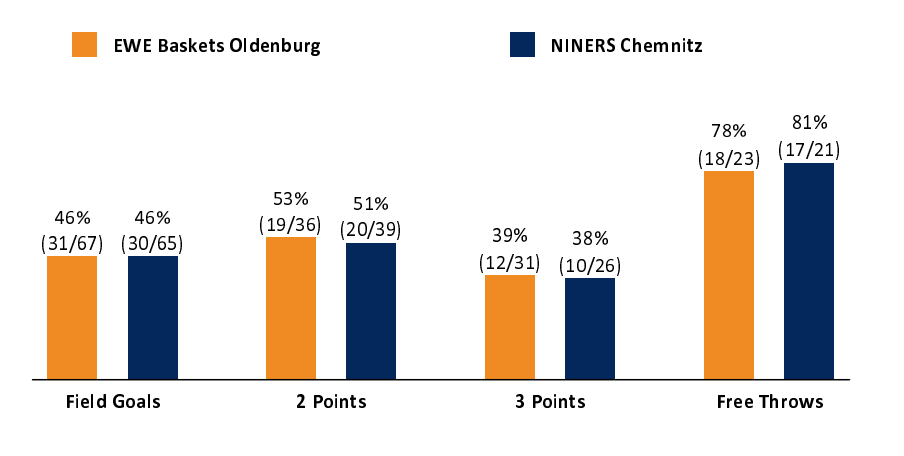

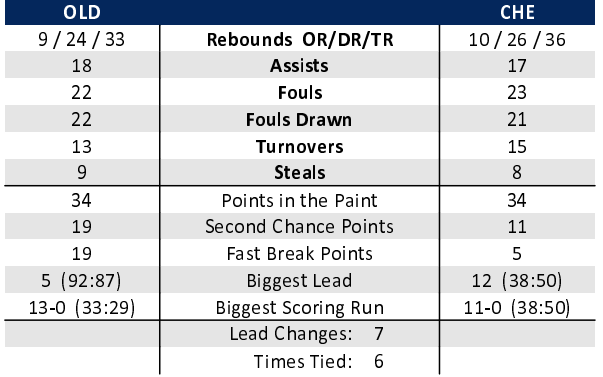

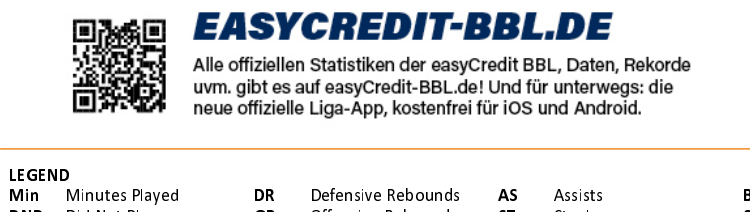

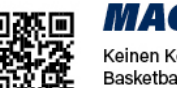

## **MAGENTASPORT.DE**

Keinen Korb mehr verpassen - Alle Spiele der easyCredit Basketball Bundesliga und des MagentaSport BBL Pokals<br>live auf MagentaSport.de

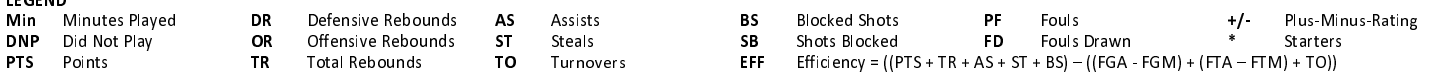